## **Ⅵ 第6次NACCSの業務仕様の変更等に伴う契約変更手続関係**

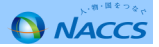

## **Ⅵ.第6次NACCSの業務仕様変更等に伴う手続き①**

 第6次NACCSにおける業務仕様の変更に伴い、利用契約等の変更が必要となる事項は以下のとおりとなりますので、これらに該当する利用者様は期限までに必要な手続きを行っていただきますようお願いいたします。

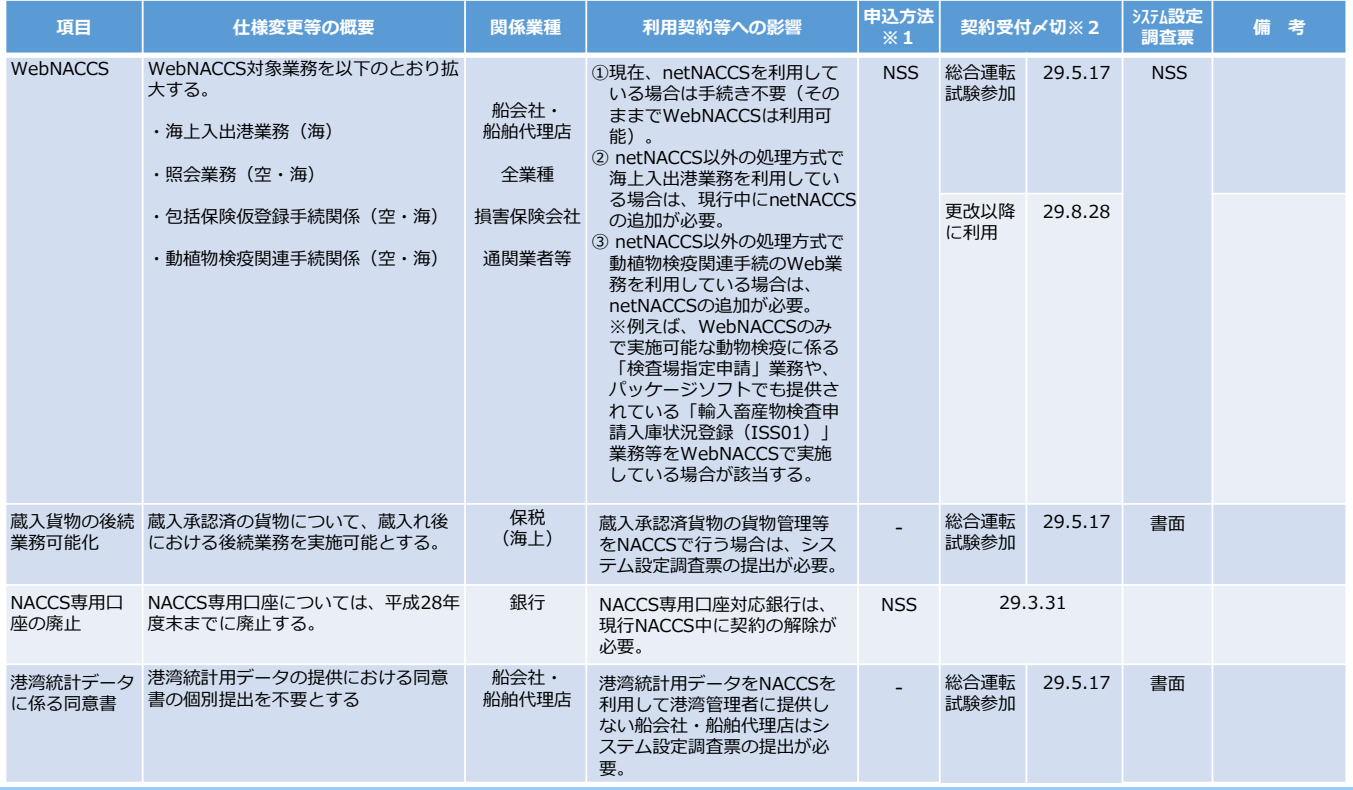

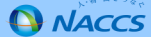

## **Ⅵ.第6次NACCSの業務仕様変更等に伴う手続き②**

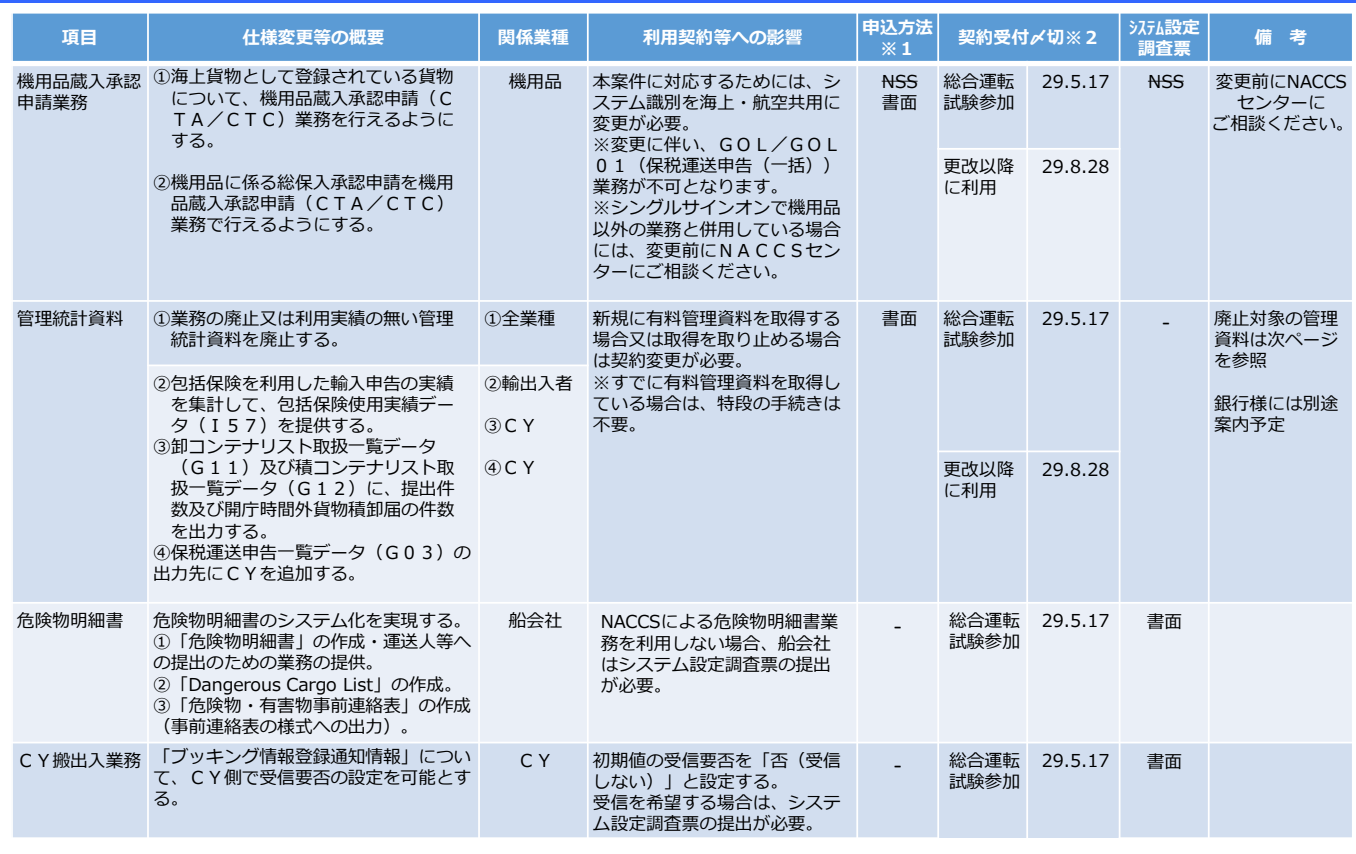

**Q** NACCS

## **Ⅵ.第6次NACCSの業務仕様変更等に伴う手続き③**

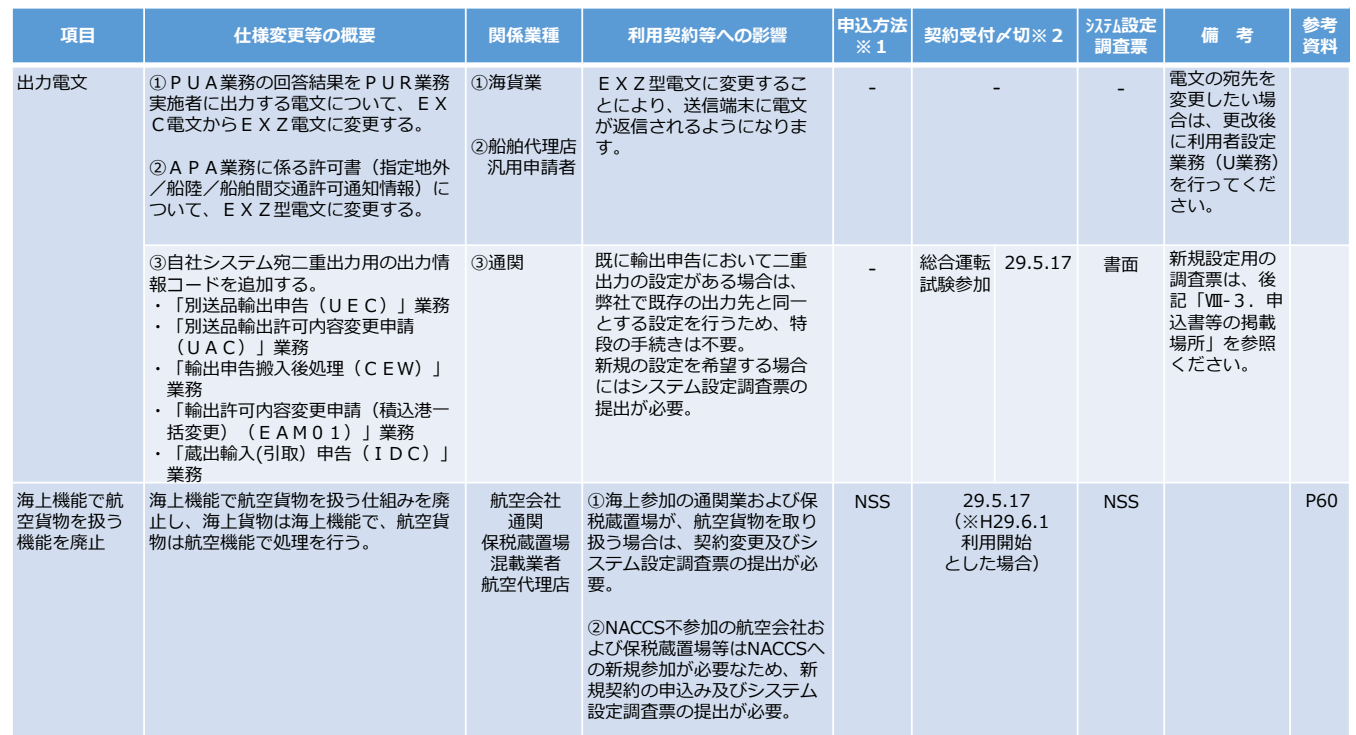

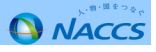

第6次NACCSでは、以下の管理統計資料が廃止されます。

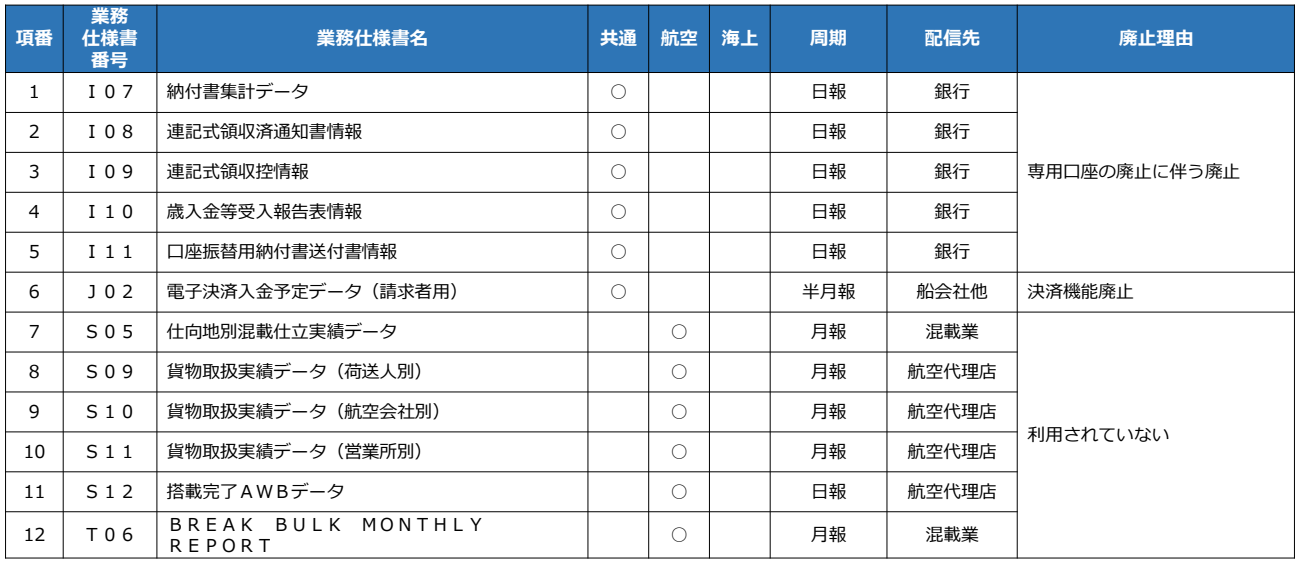

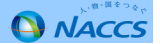